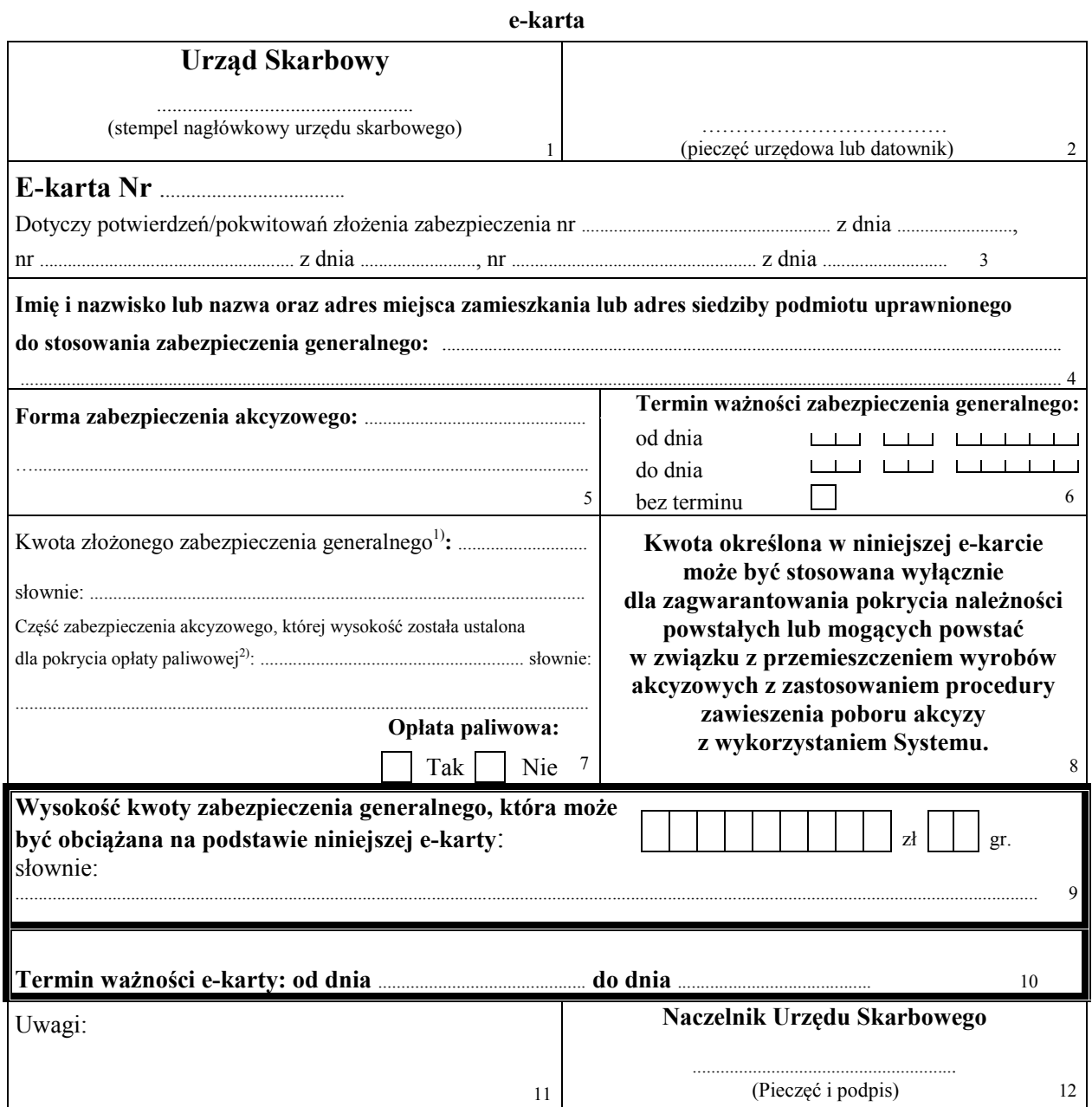

**Adnotacje urzędu skarbowego** 

<sup>1)</sup> Ogólna kwota zabezpieczenia generalnego złożonego przez podmiot ustalona przez naczelnika urzędu skarbowego zgodnie z § 3–6 rozporządzenia

<sup>2)</sup> Kwota stanowiąca część ogólnej kwoty zabezpieczenia generalnego złożonego przez podmiot ustalonej przez naczelnika urzędu skarbowego zgodnie z § 3–6 rozporządzenia, określona wyłącznie do celów, o których mowa w art 73 ust 1b ustawy z dnia 6 grudnia 2008 r o podatku akcyzowym (Dz U z 2017 r poz 43, z późn zm ) Wypełnia się w przypadku zabezpieczenia akcyzowego obejmującego opłatę paliwową, w pozostałych przypadkach należy wpisać "NIE DOTYCZY"